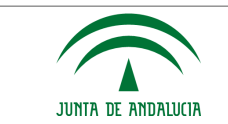

## **SOLICITUD DE INTERVENCIÓN EN GRABACIONES DE AUDIO/VIDEO REALIZADAS CON LOS SISTEMAS DE GRABACIÓN DE VISTAS JUDICIALES DE ANDALUCÍA.**

Marcar lo que proceda, según el tipo de intervención a realizar.

Cambio de Organismo.

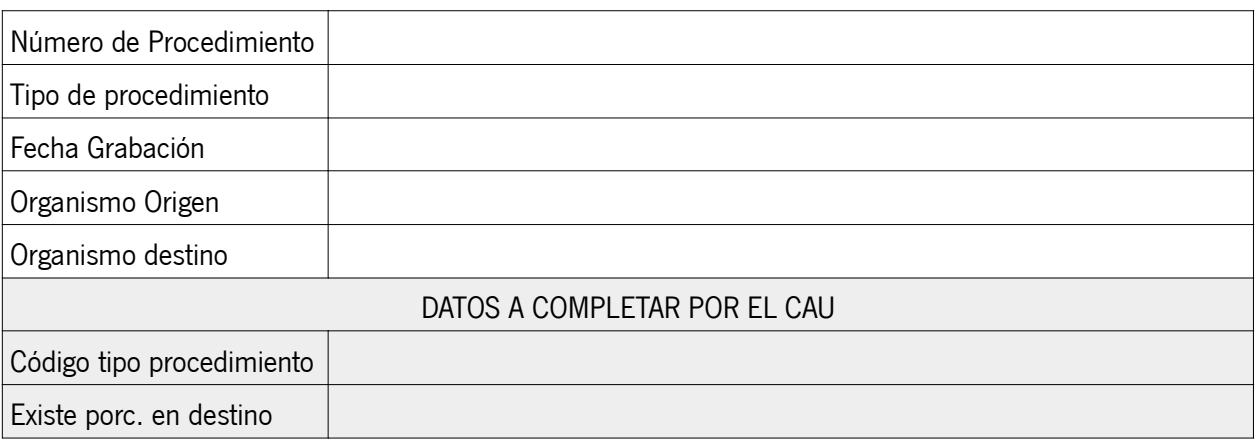

Cambio de asociación de un/os video/os a procedimietos.

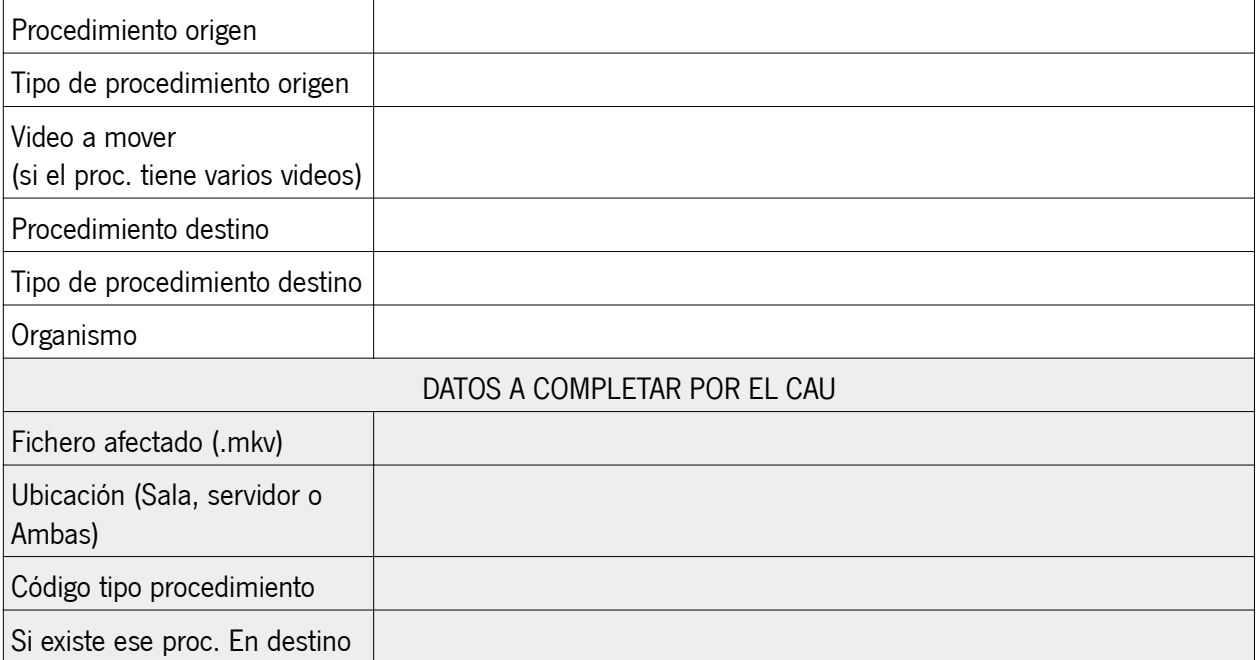

Modificar/quitar videos de un procedimiento.

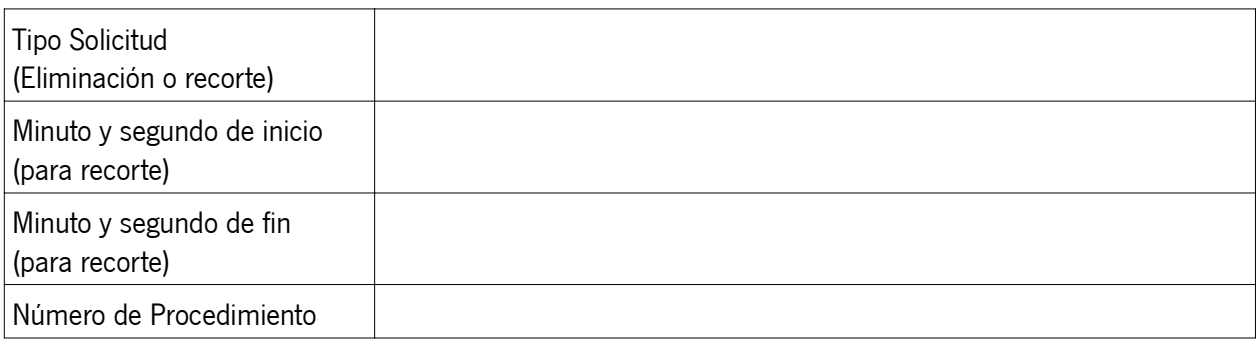

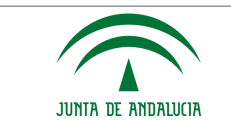

## **CONSEJERÍA DE JUSTICIA E INTERIOR** D.G. DE INFRAESTRUCTURAS Y SISTEMAS Servicio de Informática Judicial

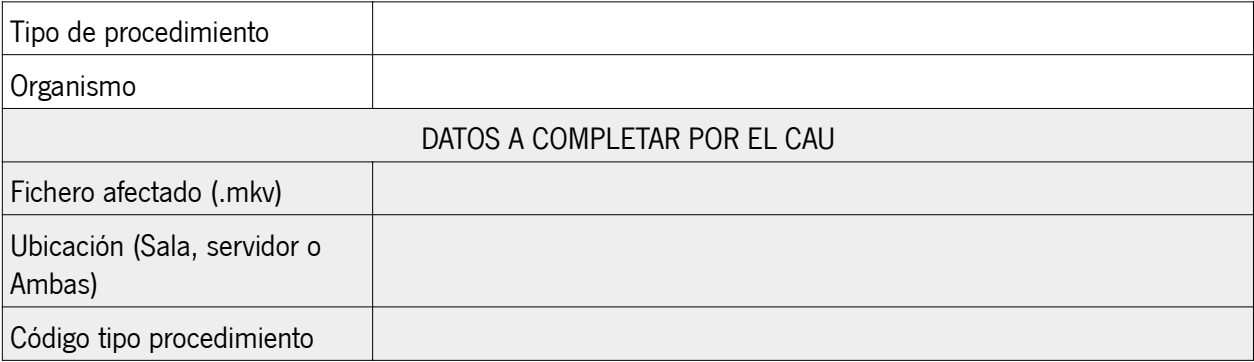

Recuperación de ficheros de video.

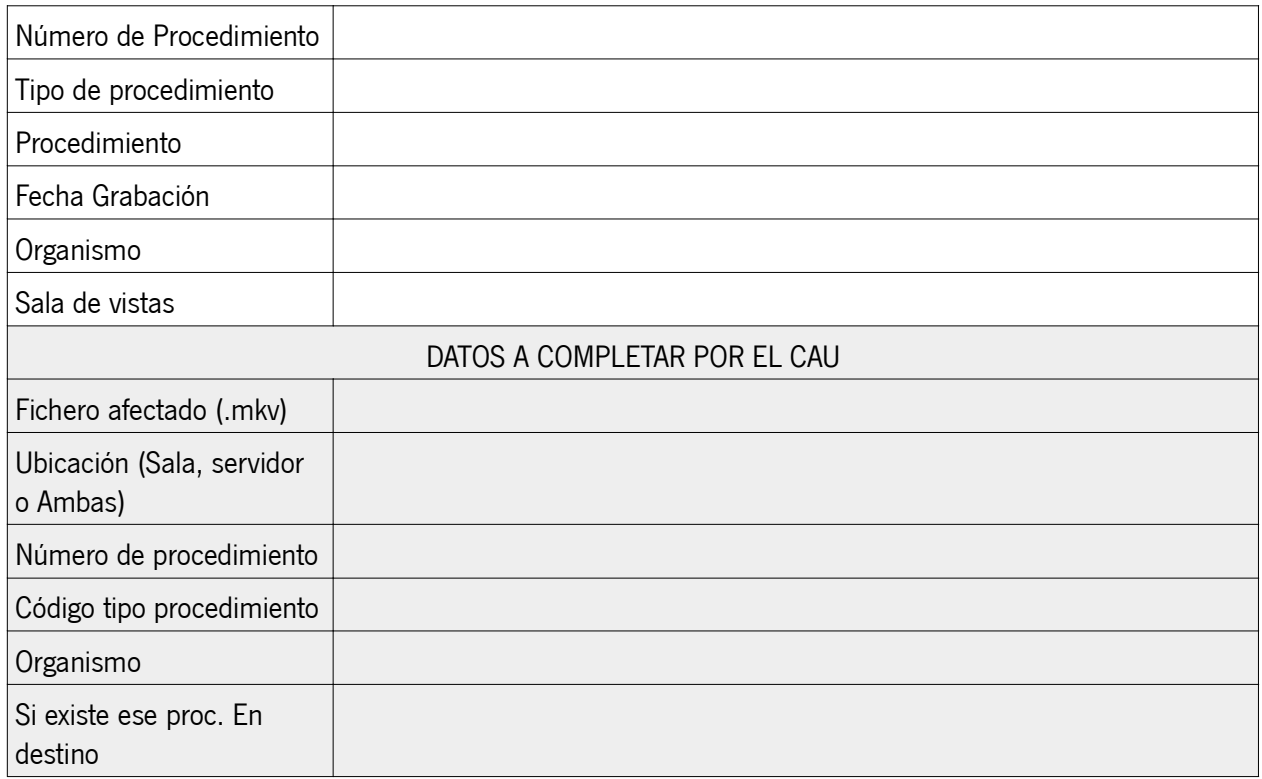

## **AUTORIZACIÓN DEL RESPONSABLE DE LOS DATOS**

PERSONA RESPONSABLE DE LOS DATOS : D./ª CARGO : \_\_\_\_\_\_\_\_\_\_\_\_\_\_\_\_\_\_\_\_\_\_\_\_\_\_\_\_\_\_\_ , AUTORIZA AL SERVICIO DE INFORMÁTICA JUDICIAL A REALIZAR LAS TAREAS RECOGIDAS EN ESTA SOLICITUD.

LUGAR : \_\_\_\_\_\_\_\_\_\_\_\_\_\_\_\_\_\_\_\_\_\_\_\_\_\_\_\_\_\_\_\_\_\_\_\_\_\_\_\_\_\_\_\_\_

FECHA : \_\_\_\_\_\_\_\_\_\_\_\_\_\_\_\_\_\_\_\_\_

(Sellar y firmar la solicitud)

FDO.: \_\_\_\_\_\_\_\_\_\_\_\_\_\_\_\_\_\_\_\_\_\_\_\_\_\_\_\_\_\_\_